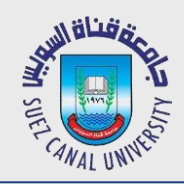

# **Mobile Development Lecture 6: The Activity Lifecycle**

#### Mahmoud El-Gayyar

elgayyar@ci.suez.edu.eg Elgayyar.weebly.com

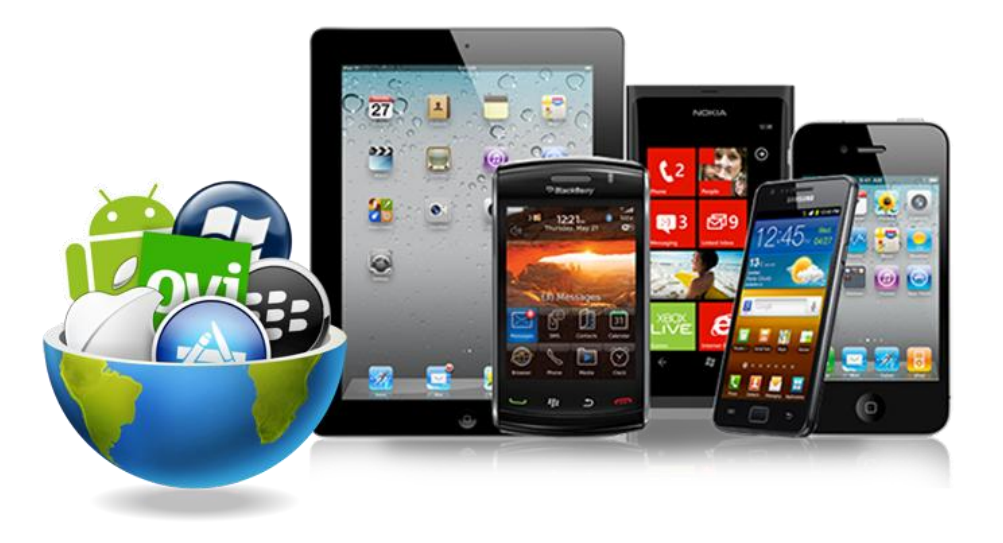

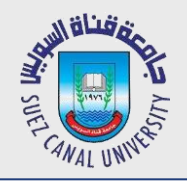

# **Apps, Memory, and Storage**

- *storage: Your device has apps and files installed and stored on its internal disk, SD card, etc.*
	- **◆ Settings → Storage**
- *memory: Some subset of apps might be currently loaded into the device's RAM and are either running or ready to be run.*
	- When the user loads an app, it is loaded from storage into memory.
	- When the user exits an app, it might be cleared from memory, or might remain in memory so you can go back to it later.
	- $\bullet$  See which apps are in memory:
		- *Settings Apps Running*

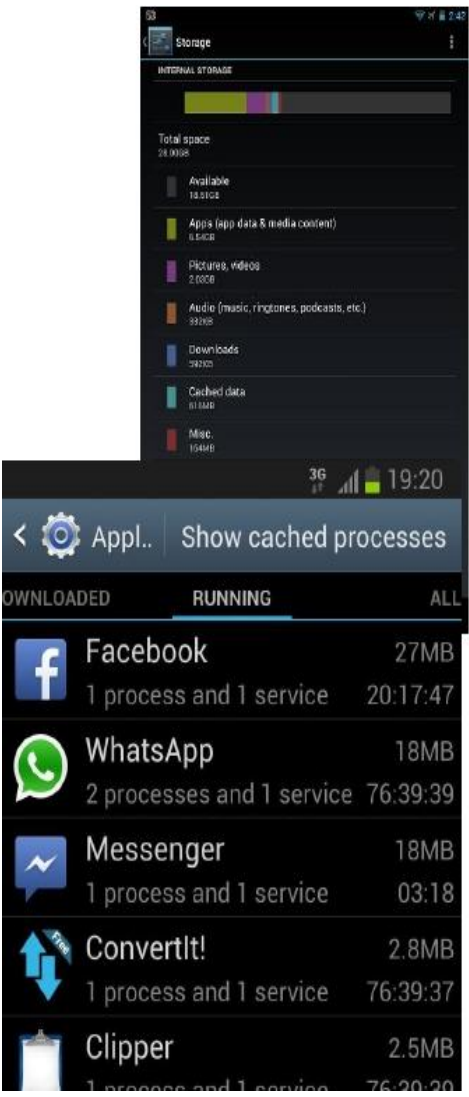

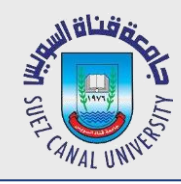

## **Activity State**

- *An activity can be thought of as being in one of several states:*
	- *starting:* In process of loading up, but not fully loaded.
	- *running:* Done loading and now visible on the screen.
	- *paused:* Partially obscured or out of focus, but not shut down.
	- *stopped:* No longer active, but still in the device's active memory.
	- *destroyed:* Shut down and no longer currently loaded in memory.
- *Transitions between these states are represented by events that you can listen to in your activity code.*
	- onCreate, onPause, onResume, onStop, onDestroy, ...

## **Activity Lifecycle 1**

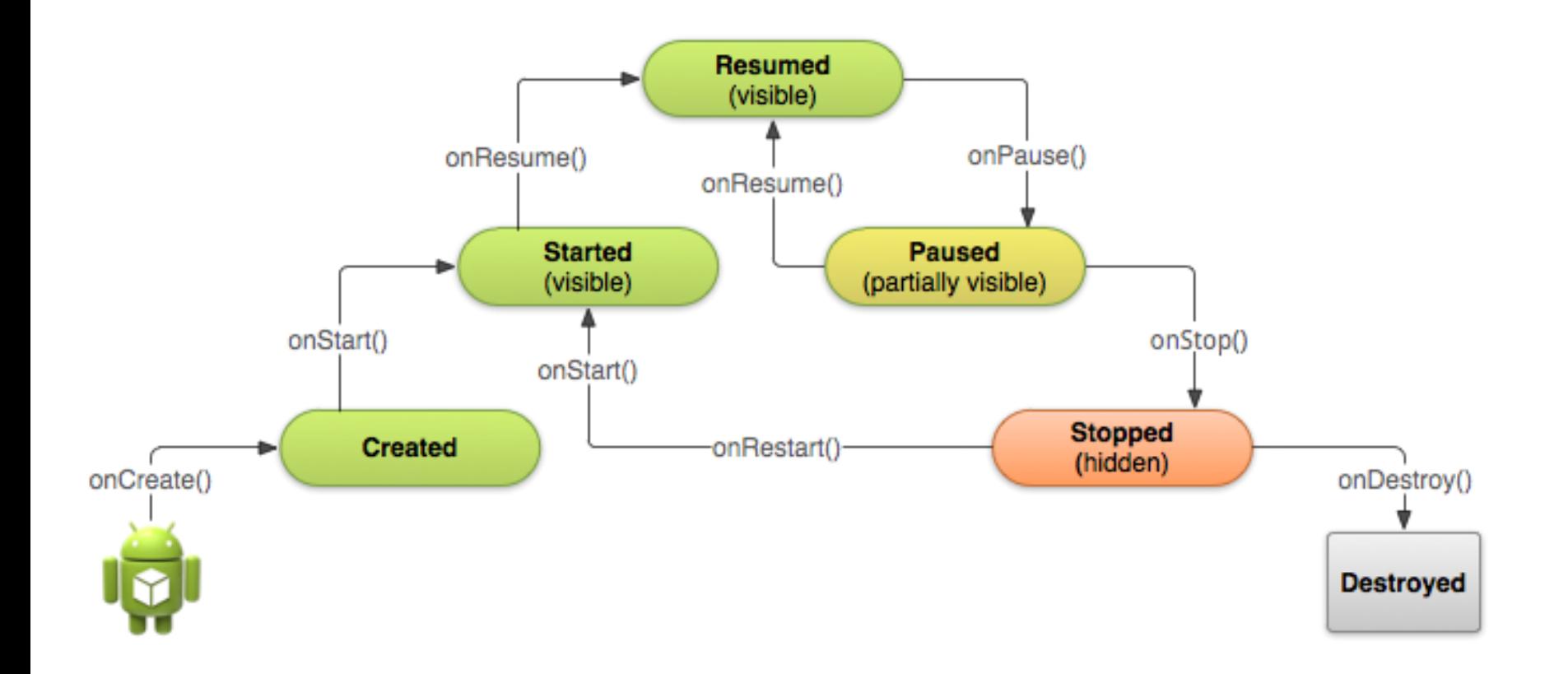

**TAIL MARKET BEE** 

**CANAL UN** 

# **Activity Lifecycle 2**

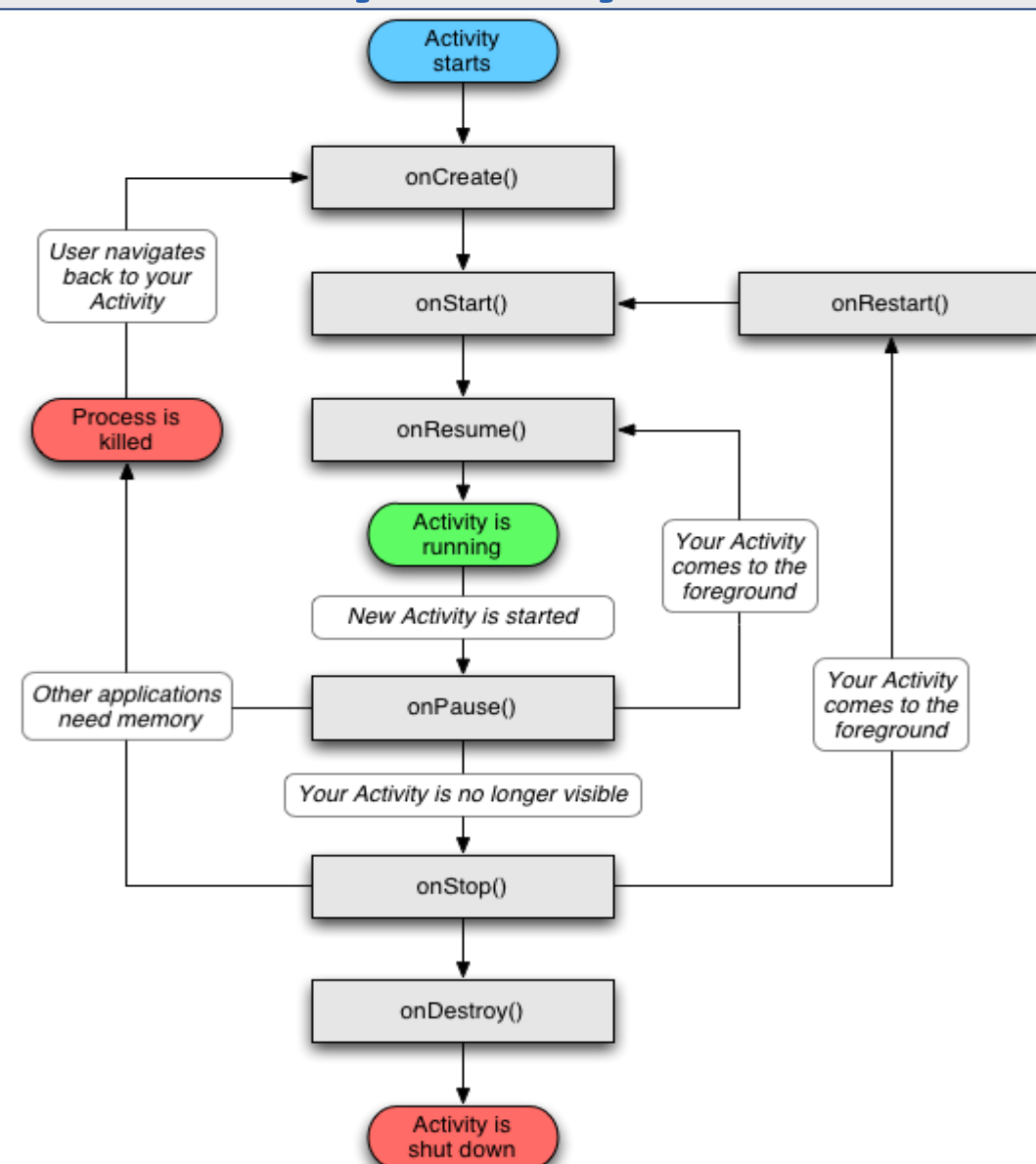

**TAILS MARKET** 

CANAL UN

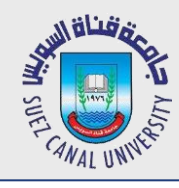

...

}

}

## **The onCreate Method**

- *In onCreate, you create and set up the activity object, load any static resources like images, layouts, set up menus etc.*
	- $\bullet$  after this, the Activity object exists
	- $\bullet$  think of this as the "constructor" of the activity

public class FooActivity extends Activity {

```
public void onCreate(Bundle savedInstanceState) {
    super.onCreate(savedInstanceState); \frac{1}{2} always call super
    setContentView(R.layout.activity_foo); \qquad // set up layout
    any other initialization code; // anything else you need
```
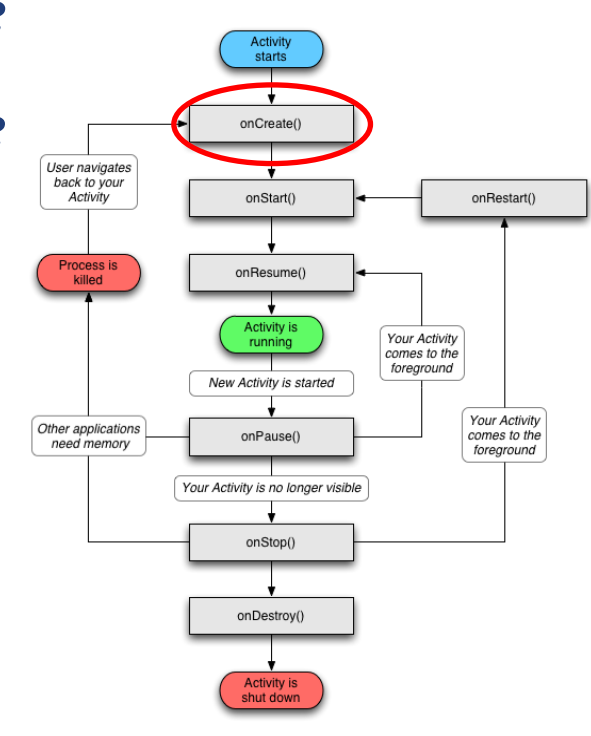

- 
- 
- 

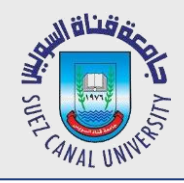

# **The onPause Method**

*When onPause is called, your activity is still*

*partially visible.*

- *May be temporary, or on way to termination.*
	- Stop animations or other actions that consume CPU.
	- Commit unsaved changes (e.g. draft email).
	- Release system resources that affect battery life.

```
public void onPause() {
     super.onPause();
     if (myConnection != null) {
          myConnection.close();
          myConnection = null;
     }
```
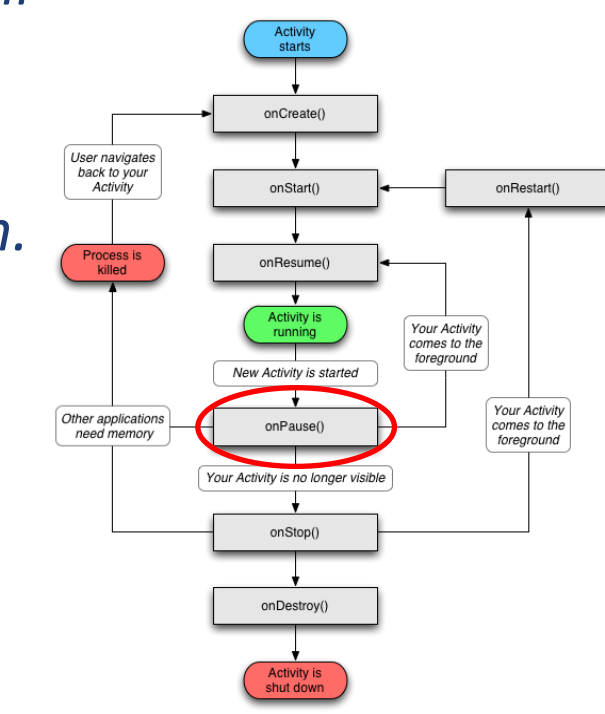

// always call super

// release resources

}

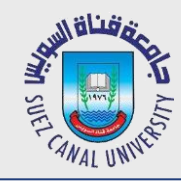

# **The onResume Method**

- *When onResume is called, your activity is coming out of the Paused state and into the Running state again.*
- *Also called when activity is first created/loaded!*
	- **Initialize resources** that you will release in onPause.
	- **Start/resume animations** or other ongoing actions that should only run when activity is visible on screen.

```
public void onResume() {
                                                          shut do
    super.onResume();
                                                 // always call super
     if (myConnection == null) {
         myConnection = new ExampleConnect(); // init. resources
         myConnection.connect();
     }
```
}

etarts

onCreate(

onStart(

onResume(

**Activity is** 

New Activity is started

onPause(

Your Activity is no longer visible

onStop()

onDestrov()

running

onRestart()

Your Activity

comes to the

foreground

Your Activity

comes to the foreground

User navigates back to your Activity

Process is<br>killed

Other applications

need memory

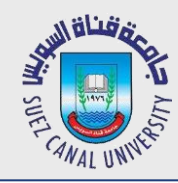

# **The onStop Method**

 *When onStop is called, your activity is no longer* Activity starts *visible on the screen:* onCreate( User navigates back to your Activity onRestart() onStart( User chose another app from **Recent Apps** window. Process is<br>killed onResume( User starts a **different activity** in your app. Activity is<br>running Your Activity comes to the foreground New Activity is started User receives a **phone call** while in your app. Your Activity Other applications onPause( comes to the need memory foreground our Activity is no longer visible *Your app might still be running, but that activity is not.* onStop() onPause is always called before onStop. onDestroy() Activity is • onStop performs heavy-duty shutdown tasks like writing shut down to a database. public void **onStop**() { // always call super super.onStop();

...

}

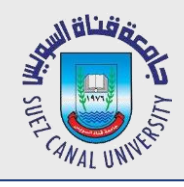

# **The onStart/onRestart Methods**

- *onStart is called every time the activity begins*
- *onRestart is called when activity was stopped but is started again later (all but the first start).*
	- Not as commonly used; favor **onResume**.
	- Re-open any resources that onStop closed

```
// always call super
                            // always call super
public void onStart() {
     super.onStart();
     ...
}
public void onRestart() {
     super.onRestart();
     ...
}
```
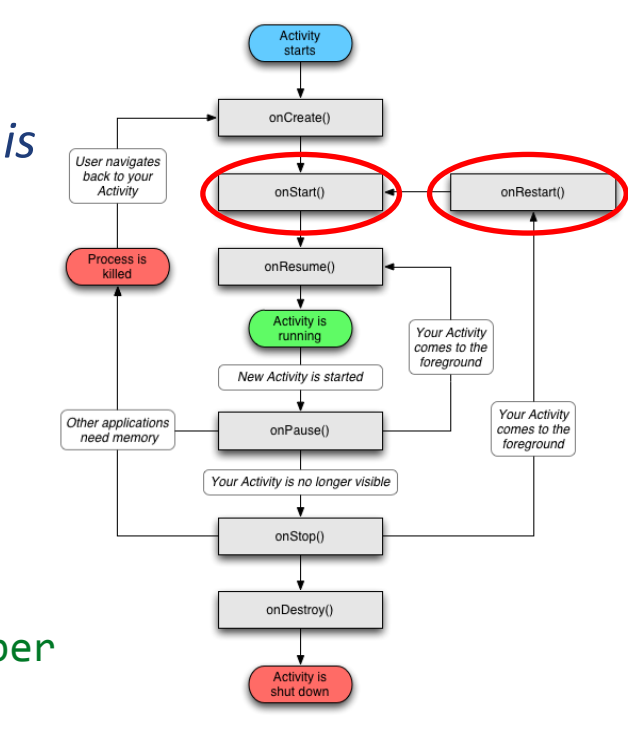

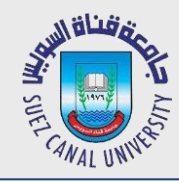

# **The onDestroy Method**

- *When onDestroy is called, your entire app is being shut down and unloaded from memory.*
	- Unpredictable exactly when/if it will be called.
	- Can be called whenever the system wants to reclaim the memory used by your app.
	- Generally favor onPause or onStop because they are called in a predictable and timely manner.

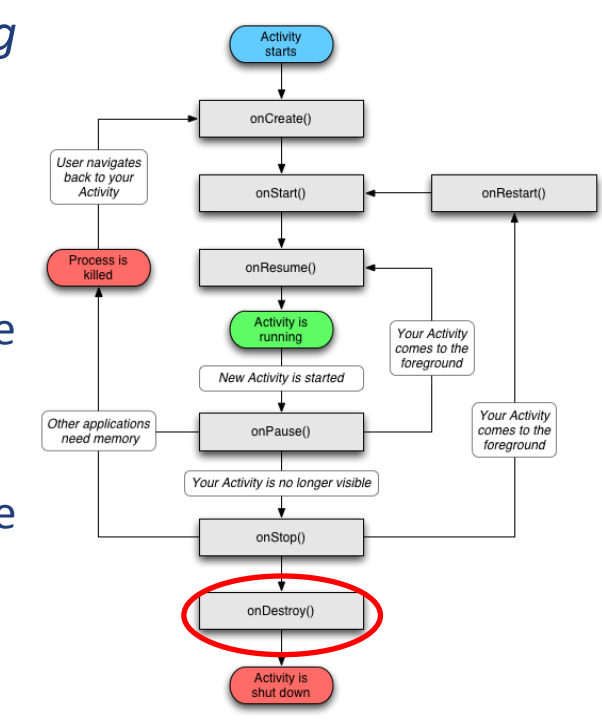

```
public void onDestroy() {
     super.onDestroy();
     ...
}
```
// always call super

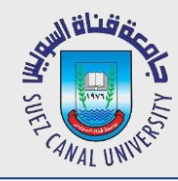

- *Use the LogCat system for logging messages when your app*
	- analogous to System.out.println debugging for Android apps
	- appears in the LogCat console in Android Studio

```
public void onStart() {
     super.onStart();
     Log.v("testing", "onStart was called!");
}
```
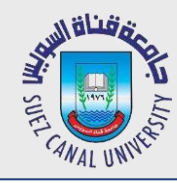

## **Log Methods**

#### **Method Description**

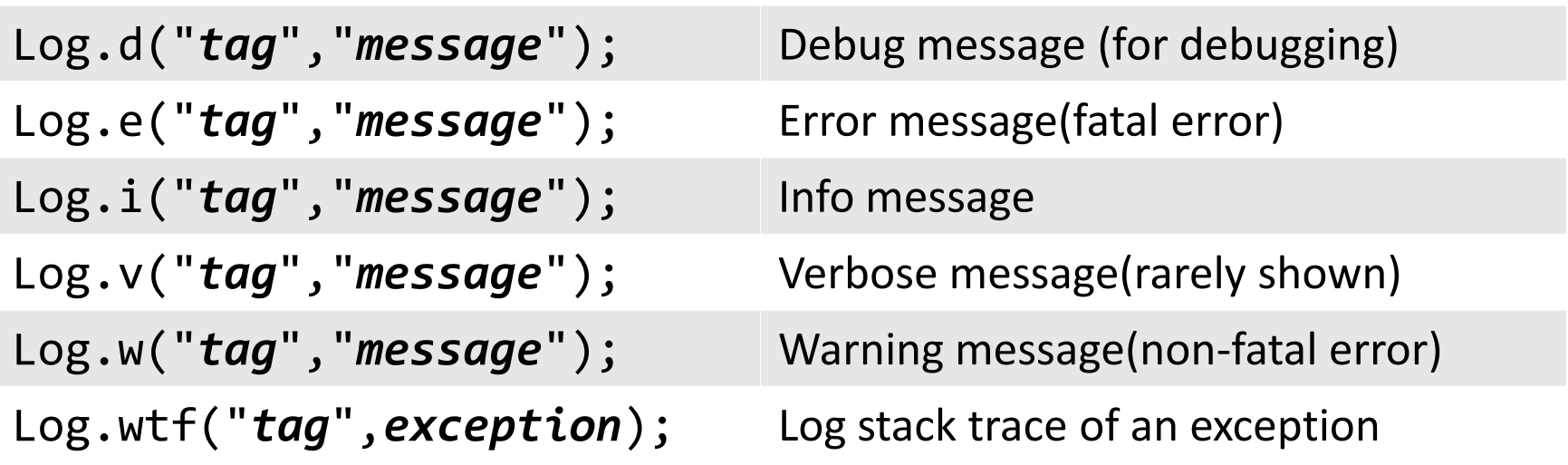

● Each method can also accept an optional exception argument: try { someCode(); } catch (Exception ex) { **Log.e**("error4", "something went wrong", **ex**);

}